## **Adobe Answers**

If you ally infatuation such a referred **Adobe Answers** books that will pay for you worth, get the no question best seller from us currently from several preferred authors. If you want to witty books, lots of novels, tale, jokes, and more fictions collections are along with launched, from best seller to one of the most current released.

You may not be perplexed to enjoy all ebook collections Adobe Answers that we will categorically offer. It is not a propos the costs. Its practically what you infatuation currently. This Adobe Answers, as one of the most operating sellers here will completely be accompanied by the best options to review.

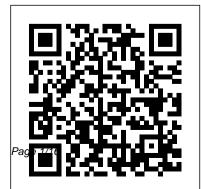

Adobe Photoshop John Wiley & Sons Adobe Acrobat X Classroom in a Book is the most thorough and comprehensive way for creative

Adobe Answers

professionals and business users to learn how to deliver highimpact communications with next-generation Adobe Acrobat X. Each chapter in this step-bystep, project-based guide contains a project that builds on your growing knowledge of the program, while end-of-chapter review questions reinforce each lesson. This cross-platform (Mac PDF Portfolios and customize and Windows) book shows you how to create high-quality PDF documents and fillable forms. combine a wide variety of content into rich media portfolios, collaborate effectively reuse scanned content with through electronic reviews, easily improved optical character share your work across multiple recognition (OCR), compare

platforms and devices, and speed PDF files to avoid version control up your production and business issues, fix documents to comply task workflow with Acrobat X. In with PDF standards, make this new version you'll learn how documents accessible to people to automate multistep tasks with with disabilities, share secured Action Wizard, streamline document reviews (and include Adobe Reader users), create interactive forms and track responses within Acrobat, create them with all-new layouts and color palettes, remove sensitive information with redaction tools, book, search for "Where are the incorporate audio and video into lesson files?" Go to the very last

rich media PDFs, search and

files online with Acrobat.com services, and much more. All of Peachpit's eBooks contain the same content as the print edition. You will find a link in the last few pages of your eBook that directs you to the media files. Helpful tips: If you are able to search the

page of the book and scroll backwards. You will need a webenabled device or computer in order to access the media files

that accompany this ebook. Entering the URL supplied into a computer with web access will allow you to get to the files. Depending on your device, it is possible that your display settings will cut off part of the URL. To make sure this is not the case, try reducing your font size and turning your device to a landscape view. This should cause the full URL to appear. Adobe Flex 3.0 For Dummies Que Publishing Adobe Acrobat DC Classroom in a Book, Second Edition, is the

most thorough and comprehensive way for you to learn how to reliably create, edit, and sign PDF documents and forms with Adobe Acrobat DC. Each of the 12 lessons in this step-by-step, project-based guide and devices contains a project that builds on your growing knowledge of the program, while end-ofchapter review

questions reinforce each lesson. This cross-platform (Mac and Windows) book shows you how to collaborate effectively through electronic reviews, easily share your work across multiple platforms (including via the Adobe Document Cloud service), and speed up your production and business task

workflows with Acrobat DC. All of the book's screenshots have been updated for this new edition. You will learn how to easily convert files from any application to PDF and how to directly edit text and images in PDF documents. You'll also learn how to use the newly refreshed tools to build PDF or web

forms, and to speed available for up business workflow by qathering feedback and approval via online document reviews. And you'll learn how to create interactive forms and track responses within Acrobat, add signatures and security to PDF files, and much more. All of the project files used in the book's lessons are

download. Adobe Photoshop Lightroom 2 on Demand Peachpit Press Explains how to create PDF's, customize navigation and formatting, and design interactive forms Sams Teach Yourself Adobe Acrobat 5 in 24 Hours CreateSpace When you have a Lightroom question, where do you look? Do you trawl through thousands of web pages looking for the information you need? Perhaps post

on a forum and wait for hours for anyone to reply? Maybe try to gure out the Help les? From now on, you look right here! This is the reference book that should have shipped with Lightroom. Adobe Lightroom 3 - The Missing FAQ is a compilation of the most frequently asked questions, presented in question and answer format so that you can easily find the answers you're looking for. Whether Lightroom may have a you're a new user who likes to dive straight into

new software and figure it out as you go along, a more experienced user wanting to learn how to get the best out of Lightroom, or you've just got a burning question vou'd like answered, this book is for you. These are real-world answers to real questions asked by real Lightroom users. It not only covers how to do things, but also why they work the way they do. mind of its own... but now you can learn how it

thinks. The story behind the book... and a FREE bonus! The Adobe Lightroom - The Missing FAQ series was originally intended to be a searchable eBook, however once the books were released to the public, a demand arose for a paperback version too. Whilst some books have a PDF supplement, this book is the other way round - the colour PDF eBook is designed to be the primary book, and this black & white paperback is the supplement. Anyone purchasing the paperback version is invited to contact the author via her website to download the main PDF version absolutely FREE. Adobe Photoshop Lightroom 3 McGraw Hill Professional This 800 page book and video

combination provides a complete training package covering Creative Suite 5 **Design Premium!** Twenty five self-paced lessons help you discover the basics of page layout, vector graphics, photo editing, document management, Web design,

animation, and file management. Step-by-step instructions and video tutorials round out this invaluable fullcolor book-and-video combo. This book includes complete lessons, videos, and exercise files for you to learn InDesign, Illustrator, Photoshop, Acrobat, work at your own speed Dreamweaver, Flash, Fireworks, and Adobe Bridge. Features full-color, step-by-step instructions that make even the most complicated tasks easy to understand, while the video training enhances the content covered in the book Find ways to use the Adobe Creative Suite Adobe Edge Animate on to create dynamic designs with

its robust tools Combines an 800 page full-color instructional book along with lesson files and video training from Adobe Certified Experts You'll feel as though you have your own personal instructor guiding you through each lesson as you learning the latest release of Adobe Creative Suite Design Premium! Note: DVD and other supplementary materials are not included as part of eBook file. These materials are available for download upon purchase.

**Demand Adobe Press** 

This is the fastest, easiest way to learn and master Adobe Acrobat and have it up and working in hours. Acrobat 3 is the newest release of the popular cross-platform, Internet-ready, document exchange program. The CD contains all the files, graphics, fonts and accessories used in the book's lesson files. Adobe Creative Suite 6 Design and Web Premium Digital Classroom John Wiley and Sons

A complete, easy-to-use guide that will help all levels of users make the most of Gol ive 6.

Adobe Photoshop Lightroom CC/6 - The Missing FAQ - Real Answers to Real Questions Asked by Lightroom Users Adobe Press Bonus! Register your paperback book with the author (details inside the book) to get complimentary Premium Membership to the Lightroom Queen website. This gives you access to all the eBook formats of this book at no extra cost and email support from Victoria herself. Adobe Lightroom CC/6 The Missing FAQ is primarily style reference book, giving you the detailed information you need to make informed choices, whether you've been using Lightroom for a few months or a

few years. No more pressing buttons without understanding the repercussions! Unlike most other Lightroom books, this isn't just the theory of how Lightroom's supposed to work, but also the workarounds and solutions for the times when it doesn't behave the way you'd expect. For less experienced users, the Fast Track weaves its way through the book, with short tutorials that guide you through a simple workflow, allowing you to gain confidence before diving into the more designed as a conversational FAQ- advanced questions. To get a taste of Victoria's writing style, download the free Quick Start eBook from the Lightroom Queen website. For many years, the Adobe Lightroom - The Missing

FAQ books have been among the most popular Lightroom books available. The LR CC/6 version is a major rewrite that's taken 2 for less experienced users to understand, and easier to find using the comprehensive new index. If you've read previous versions, don't worry, all of the advanced information is still there and has been expanded too. The paperback's even more readable having been produced in color print for the first time. " Dreamweaver CS4: The Missing Manual Adobe Press When you have a Lightroom question, where do you look? Do

you trawl through thousands of

web pages looking for the information you need? Perhaps post on a forum and wait for hours for anyone to reply? Maybe years to complete, and it's the best try to gure out the Help les? From yet. The information is now easier now on, you look right here! This is the reference book that should have shipped with Lightroom. Adobe Lightroom 4 - The Missing it thinks. There's a story behind FAQ is a compilation of the most frequently asked questions, presented in guestion and answer format so that you can easily find the answers you're looking for. Whether you're a new user who likes to dive straight into new software and figure it out as you go along, a more experienced user wanting to learn how to get the best out of Lightroom, or you've just got a burning question you'd

like answered, this book is for you. These are real-world answers to real questions asked by real Lightroom users. It not only covers how to do things, but also why they work the way they do. Lightroom may have a mind of its own... but now you can learn how this book... and a FREE bonus! The Adobe Lightroom - The Missing FAQ series was originally intended to be a searchable eBook, however once the books were released to the public, a demand arose for a paperback version too. Whilst some books have a PDF supplement, this book is the other way round - the color PDF eBook is designed to be the primary book, and this black &

white paperback is the supplement. questions on a particular topic,

Anyone purchasing the paperback version is invited to contact the author via her website to download the main PDF version and 2 other digital formats absolutely FREE.

Adobe Edge Animate Classroom in a Book Que Publishing

If you have a question about Adobe Photoshop this is the book with the answers. Adobe Photoshop: Questions and Answers takes some of the best questions and answers asked on the graphicdesign.stackexchan ge.com website. You can use this book to look up commonly asked questions, browse

compare answers to common topics, check out the original source and much more. This book has been designed to be very easy to use, with many internal references set up that makes browsing in many different ways possible. Topics covered include: Layers, How To, Photoshop Effects, Color, Website Design, Photo Editing, Transparency, CS6, Export, Background Removal, Vector, Gradient, Adobe Fireworks and and approval times Uses the many more."

Special Edition Using Adobe GoLive 6 Adobe Press Applied Acrobat for Engineers is the first and only book to be written specifically to give engineers the skills that they need to use pdfs and Adobe Acrobat in engineering applications. Teaches the use of PDF in communication and archiving of complex documents with a specific slant towards various engineering disciplines and the related areas of architecture and construction management Better document control reduces project review progressive treatment of a sample project, throughout the book, to explain and illustrate

the application of Acrobat

techniques Encourages easier interaction with clients and regulatory agencies by employing a completely searchable document format which is available to all Adobe Dreamweaver CS6 on Demand Adobe Photoshop Lightroom Classic - The Missing FAQ (2nd Edition) Adobe Edge Animate is a powerful, intuitive tool for creating stunning animated and interactive content using HTML5, CSS3 and JavaScript. Edge Animate is intuitive and has powerful

features that can save time and headaches. Content made with Edge Animate runs gracefully on mobile devices and desktops, expanding your reach on the modern web Creative professionals seeking the fastest, easiest, most comprehensive way to learn Adobe Edge Animate choose Adobe Edge Animate Classroom in a Book from the Adobe Creative Team. The 7 project-based lessons in this book show readers step-by-step the key techniques for working in

Edge Animate and how to create Web-Standards compliant graphics with animation and interactivity using this new HTML5 authoring tool from Adobe. This new Classroom in a Book starts out by showing you how to create shapes and make transformations, then add creative typography using Web fonts within precision layouts using intuitive tools. The next project introduces motion graphics on a timeline with property-based keyframing, and goes on to add

complexity with nested animations and easing. Integrating interactivity comes next and shows users how to choose a method depending on their knowledge of coding: beginners can use built-in code snippets or more advanced users can employ custom JavaScript. Finally, the reader learns how to use percentage-based positioning included: clear explanations and sizing for responsive designs that dynamically adapt their content's resolution to a variety of browsers and devices. At the

end of the course, the reader will have mastered Adobe Edge Animate to create interactive and animated content that runs seamlessly across desktops, smart phones, and tablets. "The Classroom in a Book series is by far the best training material on the market. Everything you need to master the software is of each lesson, step-by-step instructions, and the project files for the students. " — Barbara Binder, Adobe Certified Instructor, Rocky

## Mountain

Training((Classroom in a Book<sup>®</sup>, the best-selling series of hands-on software training workbooks, helps you learn the features of Adobe software quickly and easily. Classroom in a Book offers what no other book or training program does—an official training series from Adobe Systems Incorporated, developed with the support of Adobe product experts. Que Publishing Adobe Creative Suite 2 Workflow can help you quickly learn how to take advantage of

all that CS2 has to offer. By following its concise explanations and step-by-step exercises, you'll soon learn core skills and techniques that will enable you to create an integrated workflow that will not only save you lots of time, but will also give you more flexibility to move between applications to make necessary tweaks, try out new ideas, and create portable files for review. Best Answers for Are Adobe Flash Flex Or Air Worth Learning? Lightroom Queen We've asked dozens of people the following questions: "How does Apple keep secrets so well?" and "Is Flash dying?". Here are the

top answers. These answers were picked as being the most inspiring and interesting of all the given answers. Enjoy. Adobe Acrobat 4.0 "O'Reilly Media, Inc." Need answers quickly? Adobe Edge Animate on Demand provides those answers in a visual step-bystep format. We will show you exactly what to do through lots of full color illustrations and easy-tofollow instructions. Inside the Book • Download Edge Animate and other Edge tools from the web • Take

In-App lessons to learn how to use Edge Animate • Create animations visually on the Stage • Quickly create shapes and add text to use in animations • Add web fonts to create unique designs • Insert images produced in other Adobe programs • Create interactive animations with JavaScript/jQuery • Use snippets to quickly insert JavaScript code • Create symbols to reuse content in different animations • Test content on different browsers and devices • Add animations to existing web

pages • Work with HTML and CSS to modify and enhance web pages • Publish to the web, other Adobe programs, and iBooks Author Bonus Online Content Register your book at queondemand.com to gain access to: • Workshops and related files Visit the author site: perspection.com Includes • Online Workshops • Step-by-Step Tasks in Full Color • More than 300 of the Most Essential Edge Animate Tasks Adobe Acrobat 7.0 QuickSteps

Createspace Independent Publishing Platform Adobe Lightroom Classic-The Missing FAQ is a compilation of frequently asked questions, so you can easily find the answers you need. Lightroom Classic may have a mind of its own... but now you can learn how it thinks. Adobe InDesign CC on Demand Que Publishing Annotation The fastest. easiest, most comprehensive way to learn Adobe MuseThe all-new Adobe Muse is the best tool for designing websites using the latest web standards without writing code. Project-based

lessons show readers key techniques for working with Muse. Official training series from Adobe Systems Inc., developed with the support of Adobe product experts. Those creative professionals seeking the fastest, easiest, most comprehensive way to learn Adobe Muse choose Adobe Muse Classroom in a Book from the Adobe Creative Team at Adobe Press. The 10 project-based lessons in this book show readers step-by-step the key techniques for working in Muse, Readers will learn

Muse from the ground up and 7 on Demand "O'Reilly create websites using the latest web standards without writing code. They will learn how to plan projects using site maps and master pages; design pages and add interactivity though buttons, links, and widgets; access 500 Typekit web fonts included with subscription to Muse; and publish a website via Business Catalyst or standard web hosting. The companion import, organize, and tag disc includes lesson files so readers can work along with the book.

Adobe Photoshop Elements

Media. Inc."

What you need, when you need it! Need answers quickly? Adobe Photoshop Lightroom 2 on Demand provides those answers in a visual step-by-step format. We will show you exactly what to do through lots of full color illustrations and easy-to-follow instructions. Inside the Book · Quickly your photos • Build and maintain a well-organized photo catalog • Make the most of metadata, keywords,

and searchable attributes . Use Quick Develop's fast, handy image processing tools

 Apply localized adjustments to parts of an image Work effectively in black and white • Reduce unwanted image noise . Output your images to printers, slide shows, or online galleries Integrate Lightroom 2 with Adobe Creative Suite 4 . Customize Lightroom 's preview, import, and backup preferences Bonus Online Content Register your book at queondemand.com to gain access to: Workshops and related files Category: Digital problems and mistakes. It Photography Covers: Adobe Photoshop Lightroom 2 User conversational question and Level:

Beginning – Intermediate www.tedlocascio.com Adobe Acrobat DC Classroom in a Book Pearson Education Primarily designed as a FAQstyle reference book, rather than step-by-step tutorials this book starts off with a short series of Quick Start tutorials designed to help you quickly understand the basics and get started, while

avoiding the most frequent then switches to a answer format, so you can comfortably flip around the book, reading the sections that interest you most at the time.

Adobe Creative Suite 5 Design Premium Digital Classroom Que Publishing

Need answers guickly? Adobe Dreamweaver CS6 on Demand provides those answers in a visual step-by step format. We will show you exactly what to do through lots of full color illustrations and easy-to-follow instructions. Inside

the Book • Use the latest web technologies to create sites and mobile apps • Create sites with HTML5/CSS3 and mobile apps for iOS and Android • Use web page templates to guickly create pages or mobile apps • Use the simplified site setup to create and work with sites • Use Live view to design your web pages under real-world conditions • Create and maintain Cascading Style Sheets (CSS) • Use coding tools to develop consistent and reusable code • Insert Adobe Photoshop files to create image Smart Objects • Preview sites or apps using Multiscreen Preview and Adobe BrowserLab • Use Subversion to manage site versions • Manage local, remote,

and testing sites • Transfer,
synchronize, and WC3 validate
sites Bonus Online Content
Register your book at
queondemand.com to gain access
to: • Workshops and related files
• Keyboard shortcuts Visit the

author site: perspection.com